## **5. évfolyam – Imagine Logo puska**

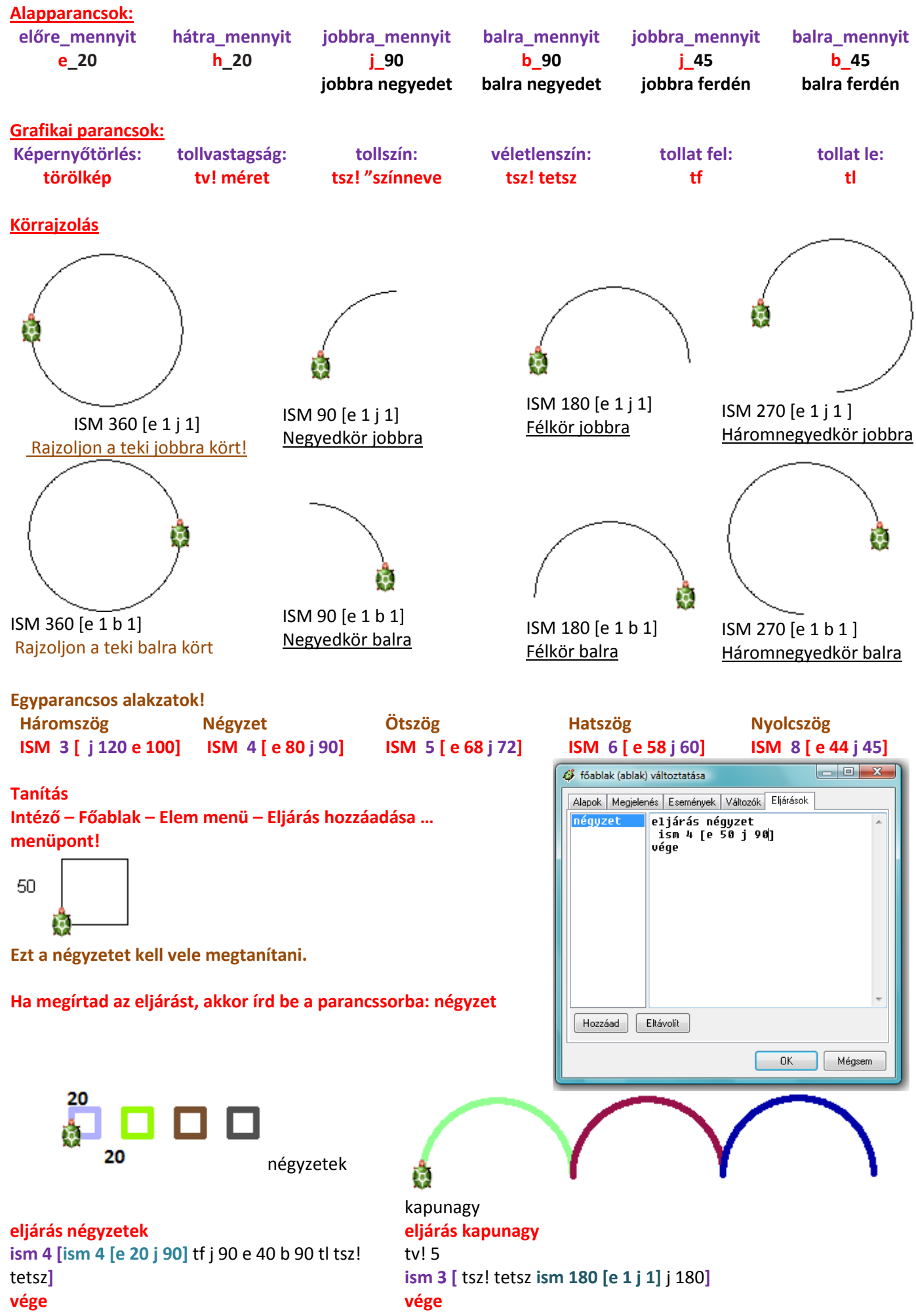